## **Векторизация кода для Intel® Xeon Phi™ с помощью функций-интринсиков**

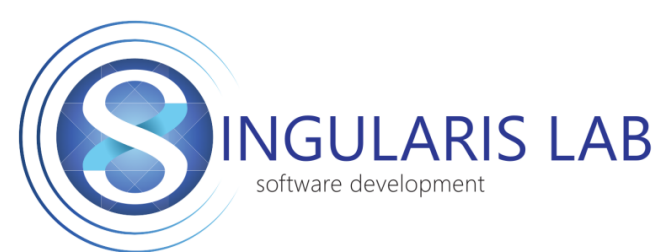

Виктор Гетманский Ефим Сергеев Олег Шаповалов Дмитрий Крыжановский

[Singularis](http://www.singularis-lab.com/en.html) [Lab](http://www.singularis-lab.com/en.html), Ltd.

Volgograd State Technical University

2015

## • **Архитектура и возможности векторизации Intel® Xeon Phi™**

- Выравнивание памяти
- Программные способы векторизации
- Интринсики. Типы операций
- Пример умножения матрицы на вектор
- Пример умножения «упакованных» матриц
- Сравнение производительности

## **Микроархитектура ядра Intel® Xeon Phi™**

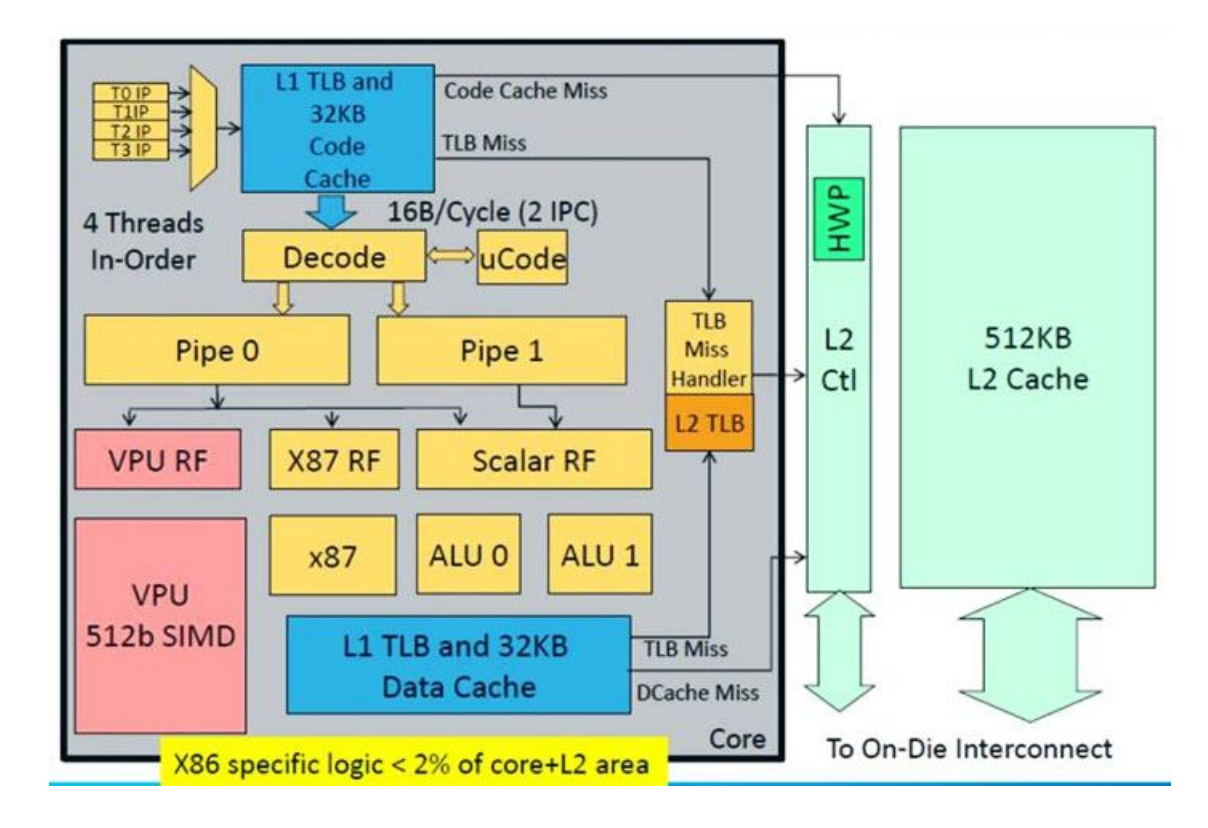

#### **Векторные регистры (SIMD – single instruction multiple data)**

- Каждое из 61 ядра имеет модуль векторной обработки (VPU, vector processor unit) – 32 512-разрядных zmmрегистра;
- Одновременные действия над
	- 16 32-битными целыми/вещественными числами или
	- 8 64-битными целыми/вещественными числами
- Большинство операций используют 2 аргумента и один результат

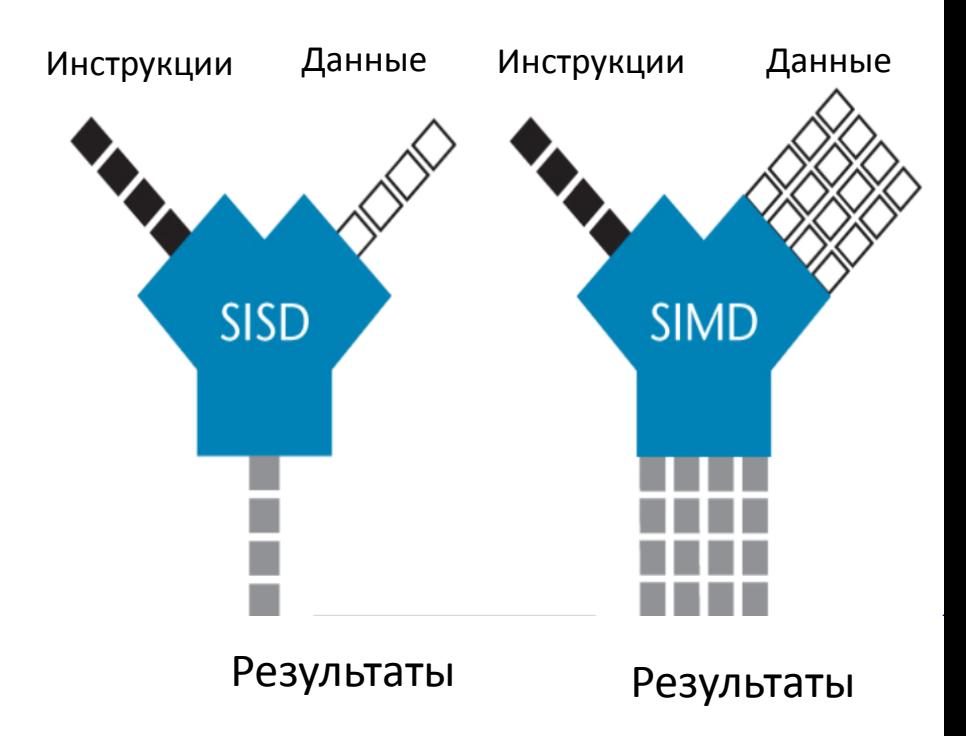

## **X86 SIMD History**

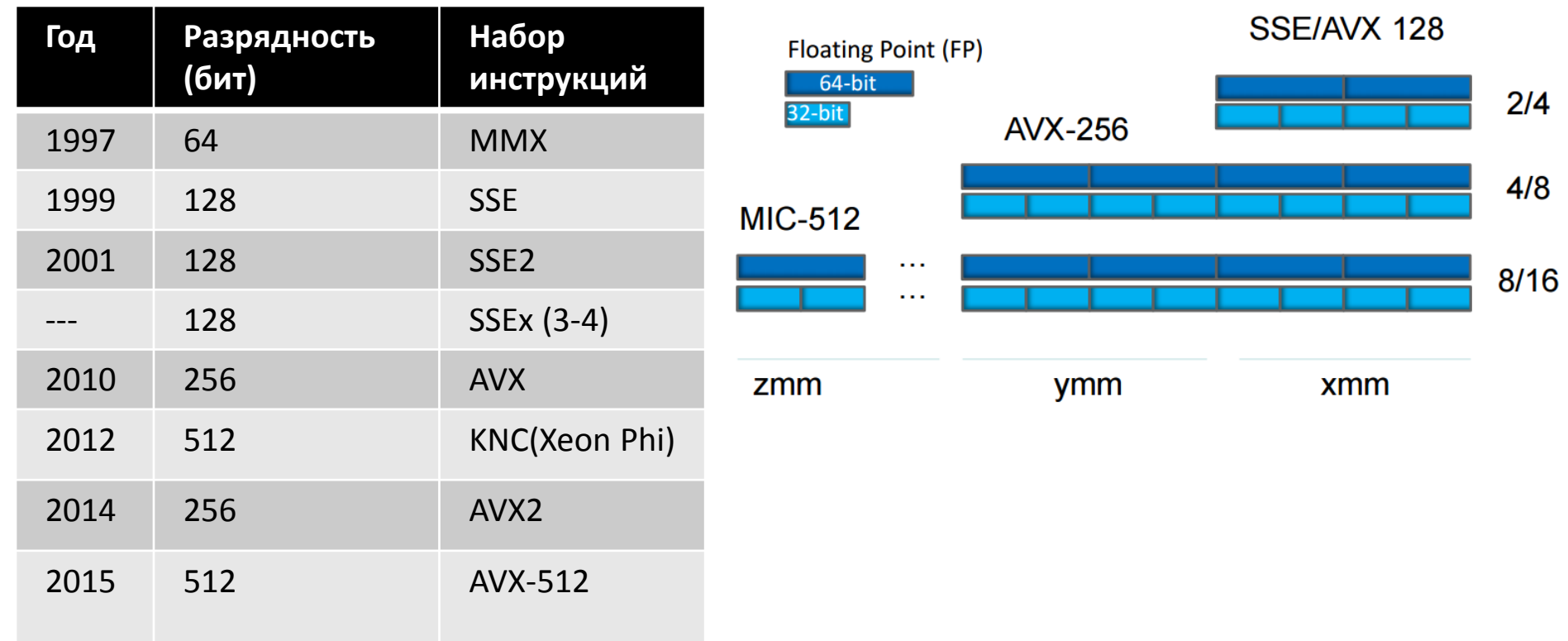

• Архитектура и возможности векторизации Intel Xeon Phi

#### • **Выравнивание памяти**

- Программные способы векторизации
- Интринсики. Типы операций
- Пример умножения матрицы на вектор
- Пример умножения «упакованных» матриц
- Сравнение производительности

#### **Кэш вычислительного ядра Intel® Xeon Phi™**

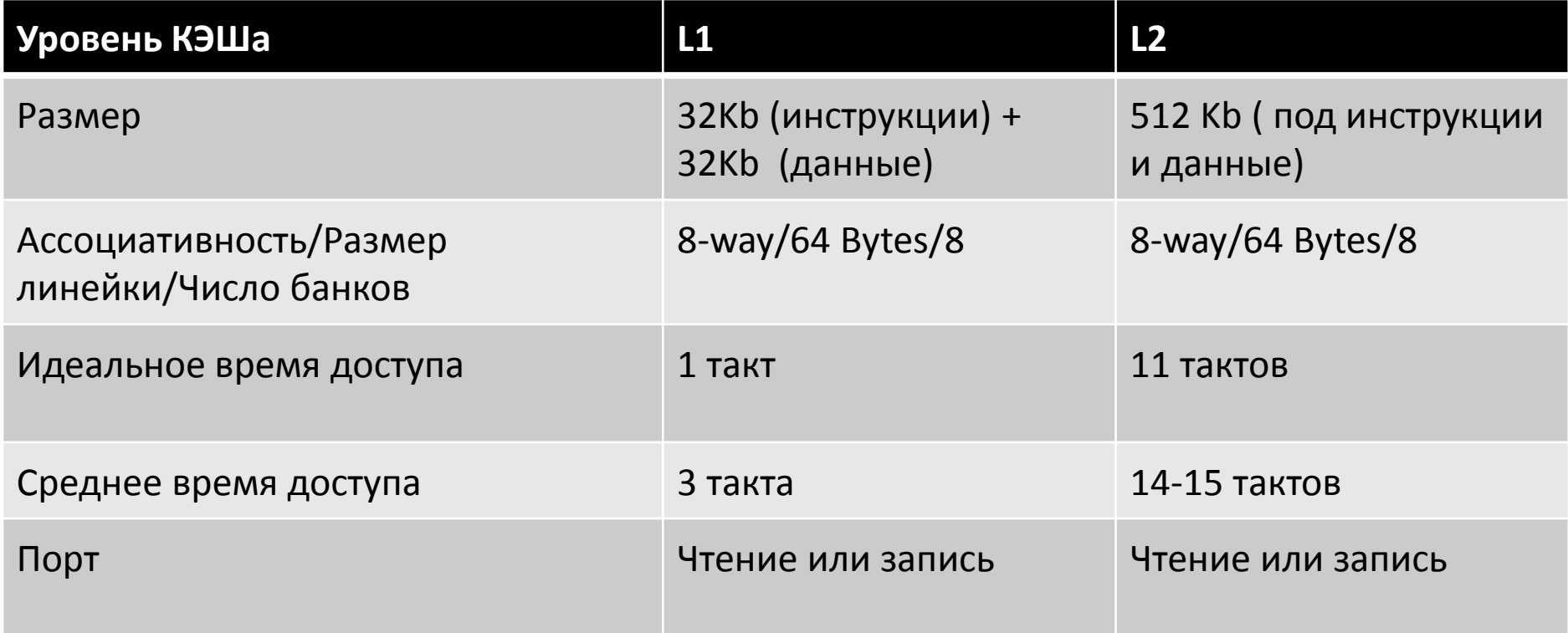

#### **Выравнивание памяти**

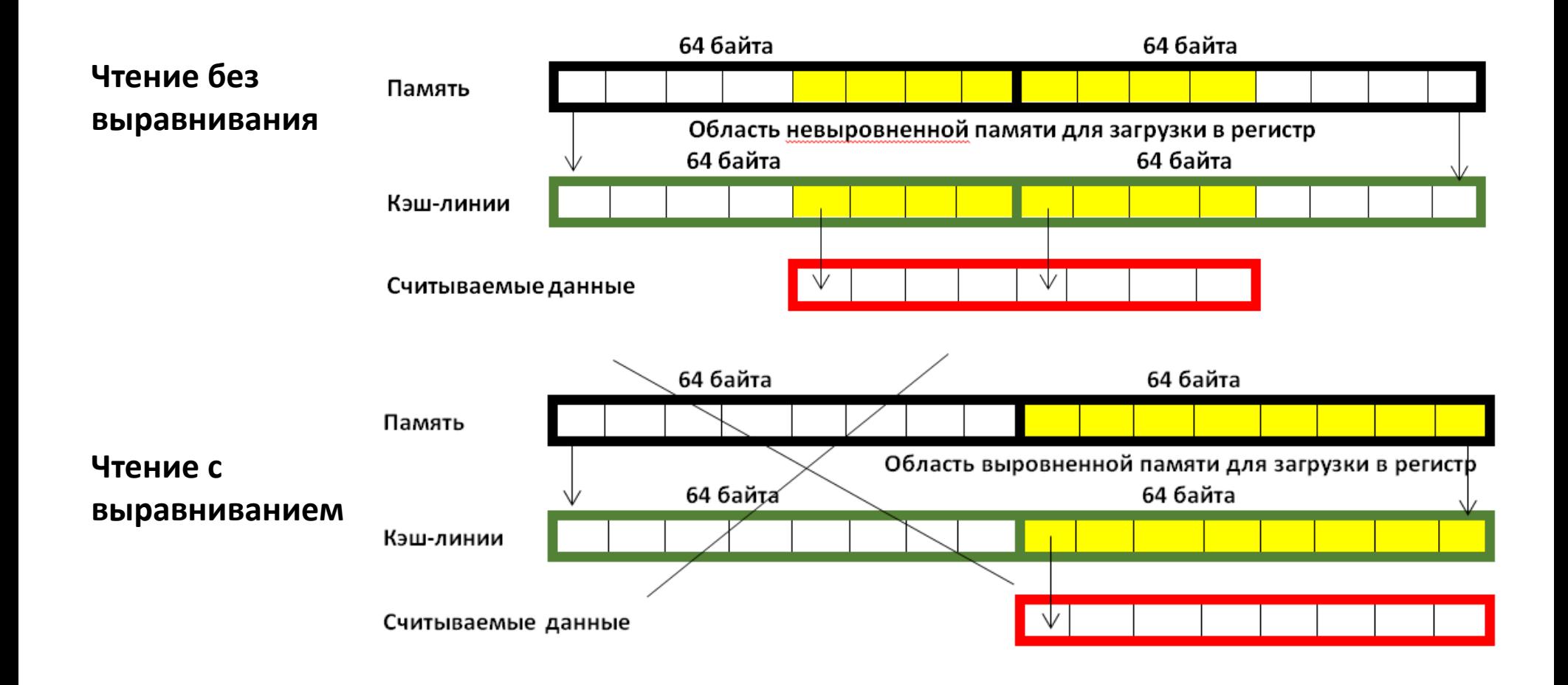

#### **Выровненное выделение памяти**

```
Статический массив
  declspec(align(64)) double p[N]
Динамический массив
```

```
double* p = (double*) mm malloc(sz, 64);
 _mm_free(p)
```

```
#define N 1024
declspec(align(64)) double
p[N];
double k = 0;
for(int i = 0; i < N; i++){
   k += p[i]}
                                  #define N 1024
                                  __declspec(align(64)) double
                                  p[N];
                                  double k = 0;
                                  for(int i = 0; i < N; i+=8)
                                  {
                                    k += p[i]}
```
## **Конфликт доступа к КЭШ-памяти**

#### Пример: транспонирование матрицы

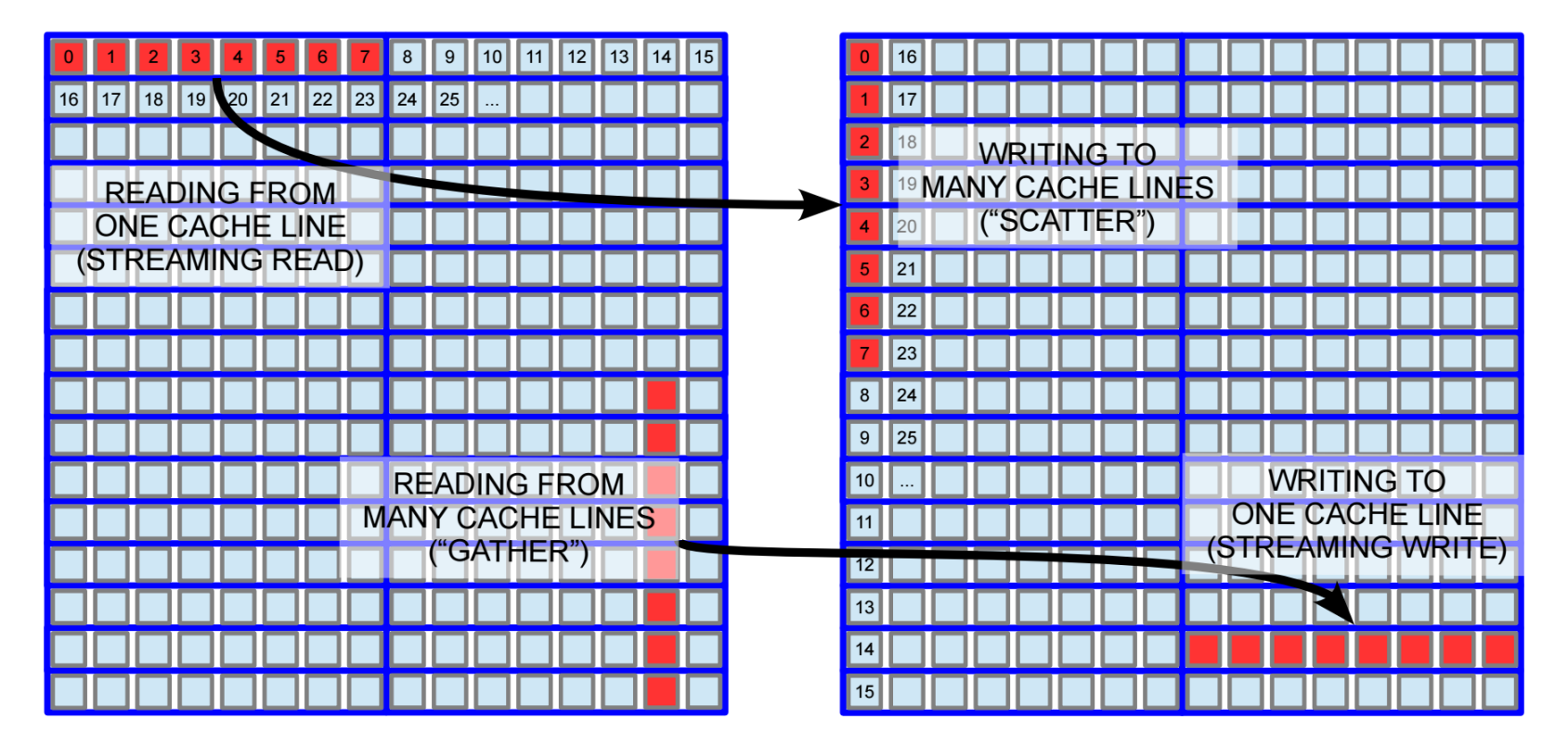

#### Конфликт доступа к КЭШ-памяти в многопоточном режиме

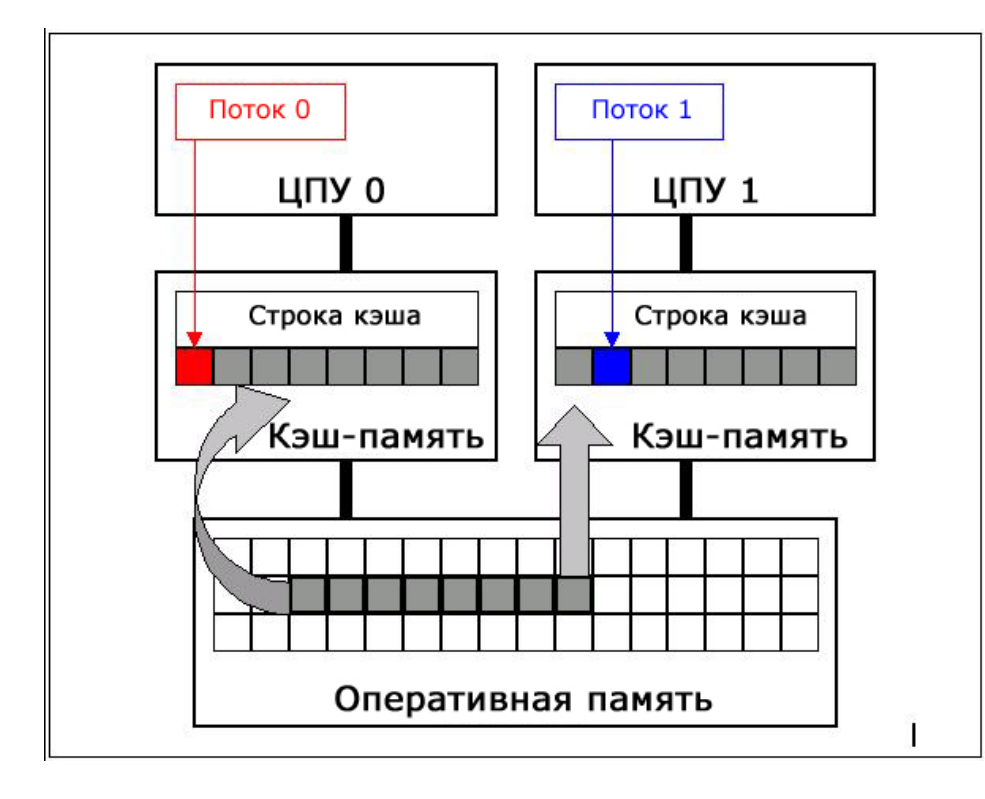

```
double sum=0.0, sum_local[NUM_THREADS];
#pragma omp parallel
num threads (NUM THREADS)
\{int me = comp get thread num();sum_local[me]= 0.0;
#pragma omp for
```

```
for (i = 0; i < N; i++)sum local[me] + = x[i] * y[i];
```
#pragma omp atomicsum  $+=$  sum local[me];

 $\mathbf{\}$ 

- Архитектура и возможности векторизации Intel Xeon Phi
- Выравнивание памяти
- **Программные способы векторизации**
- Интринсики. Типы операций
- Пример умножения матрицы на вектор
- Пример умножения «упакованных» матриц
- Сравнение производительности

#### **Способы векторизации кода**

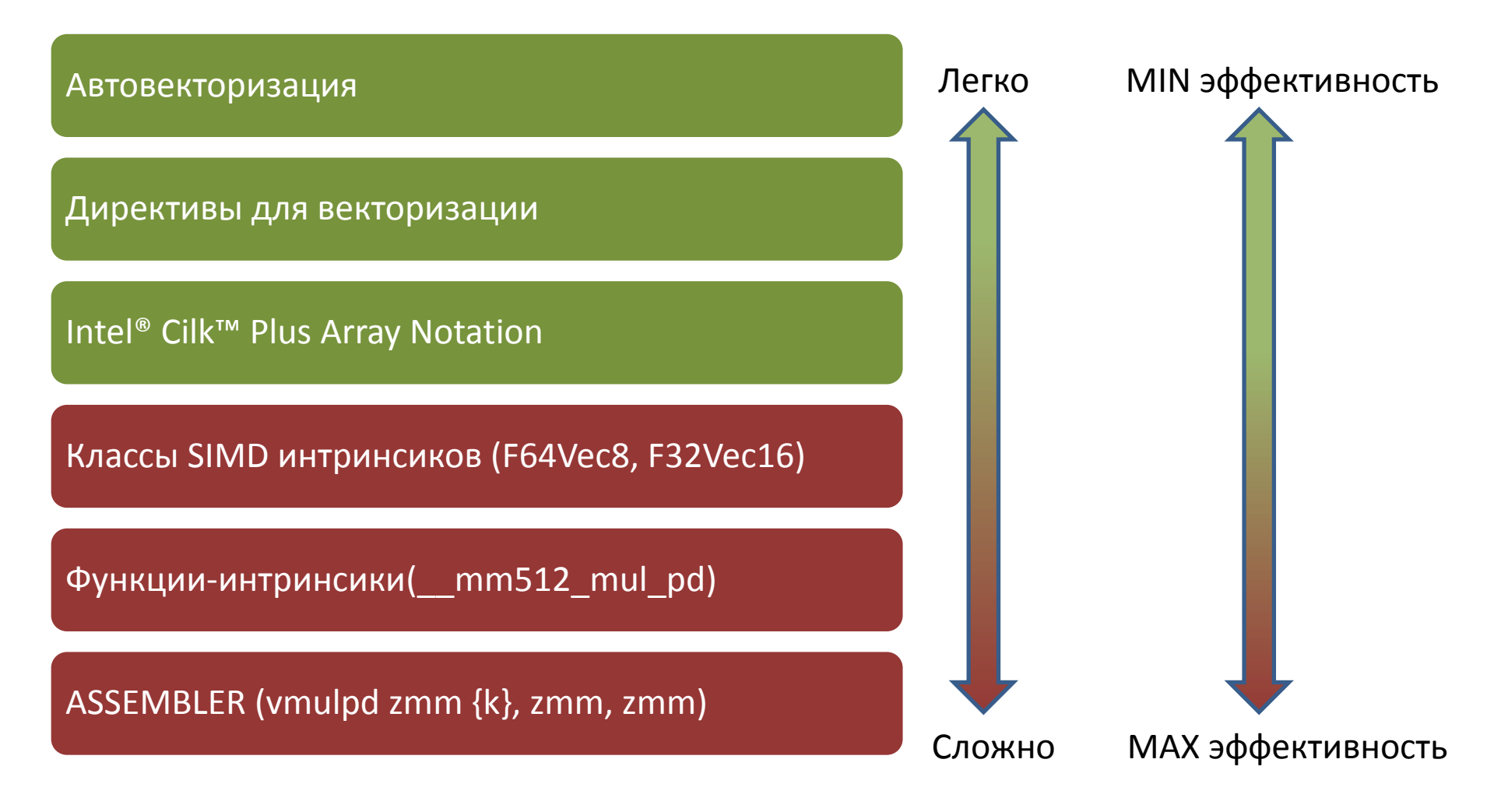

#### **Директивы компилятора**

```
//Векторизация с явной 
// Векторизация с 
длиной вектора 16
#pragma simd
vectorlength(16)
#pragma vector aligned
for (int i = 0; i < N; for (int i = 0; i < N;
i++)\{C[i] = B[i] + C[i]; C[i] = B[i] + C[i];}
                      указанием того, что 
                       данные выровнены
                       i++){
                       }
                                              // Векторизация с 
                                              игнорированием анализа 
                                              эффективности и 
                                              указанием игнорировать 
                                              зависимости по данным
                                              #pragma ivdep
                                              #pragma vector always
                                              for (int i = 0; i < N;
                                              i++){
                                                  C[i] = B[i] + C[i];}
```
### Директивы OpenMP

```
void omp_simd (float *A, float *B, float *C)
\{#pragma omp simd aligned (A, B, C: 64)
  for (int i = 0; i < N; i++)C[i] = A[i] + B[i];}
```
## **Intel® Cilk™ Plus Array Notation**

```
#include <cilk\cilk.h>
void cilk_test(float* a, float* b, float* c)
{
   C[0:n] = A[0:n] + B[0:n];}
```
## Классы SIMD Intrinsic

#### #include <micvec.h>

## F64vec8 A[N], B[N], C[N];

$$
for(int i = 0; i < N; i++)
$$
\n
$$
C[i] = A[i] + B[i];
$$

- Архитектура и возможности векторизации Intel Xeon Phi
- Выравнивание памяти
- Программные способы векторизации
- **Интринсики. Типы операций**
- Пример умножения матрицы на вектор
- Пример умножения «упакованных» матриц
- Сравнение производительности

## **Интринсики. Типы операций**

- *Доступ к данным***:** загрузка и выгрузка данных
- **Математические операции:** сложение, вычитание, умножение, деление, FMA (для вычислений с плавающей запятой)
- *Вычисление математических функций:*  степень,корень,обращение числа, логарифм, модуль
- *Логические операции:* позволяющие выполнять векторные сравнения, находить минимум и максимум и т.д.
- *Операции редукции*: сложение, умножение, минимум, максимум
- *Операции перемешивания и объединения данных*

#### Программирование и компиляция

Заголовочные файлы для доступа к функциям-интринсикам для различных наборов SIMD инструкций

#include <mmintrin.h> // MMX #include <xmmintrin.h> //SSE #include <emmintrin.h> //SSE2 #include <pmmintrin.h> //SSE3 #include <tmmintrin.h> //SSSE3 #include <smmintrin.h> //SSE4 #include <avxintrin.h> //AVX #include <fmaintrin.h> //FMA

#include <immintrin.h> // KNC и другие

Компилятор Intel, команда для компиляции icc-O2 -mmic test.cpp -std=c++11 -o test.exe scp test.exe mic0:~ ssh mic0 ./test.exe

### **Интринсики. Типы данных**

\_\_m512: 16 x float  $m512d: 8 \times double$ \_\_m512i: 16 x int32 или 8 x int64 \_\_mmask8: 8-битная маска  $m$ mmask $16: 16$ -битная маска

Префикс интринсиков для Intel® Xeon Phi<sup>™</sup>: mm512 Многие операции имеют суффикс для обозначения типов данных:

\_mm512\_load\_ps: загрузка float-вектора \_mm512\_load\_pd: загрузка double-вектора  $mm512$  load epi32: загрузка целых 32-разрядных чисел  $mm512$  load  $epi64$ : загрузка целых 64-разрядных чисел

#### **Операции загрузки и выгрузки данных**

#### • **Загрузка**

\_\_m512d \_mm512\_load\_pd (void const\* mt) \_\_m512d \_mm512\_extload\_pd (void const\* mt, \_MM\_UPCONV\_PD\_ENUM conv, \_MM\_BROADCAST64\_ENUM bc, int hint)

#### • **Выгрузка**

void \_mm512\_mask\_store\_pd (void\* mem\_addr, \_\_mmask8 k, \_\_m512d a) void \_mm512\_store\_pd (void\* mem\_addr, \_\_m512d a)

#### \_mm512\_extload\_pd \_MM\_BROADCAST64\_ENUM

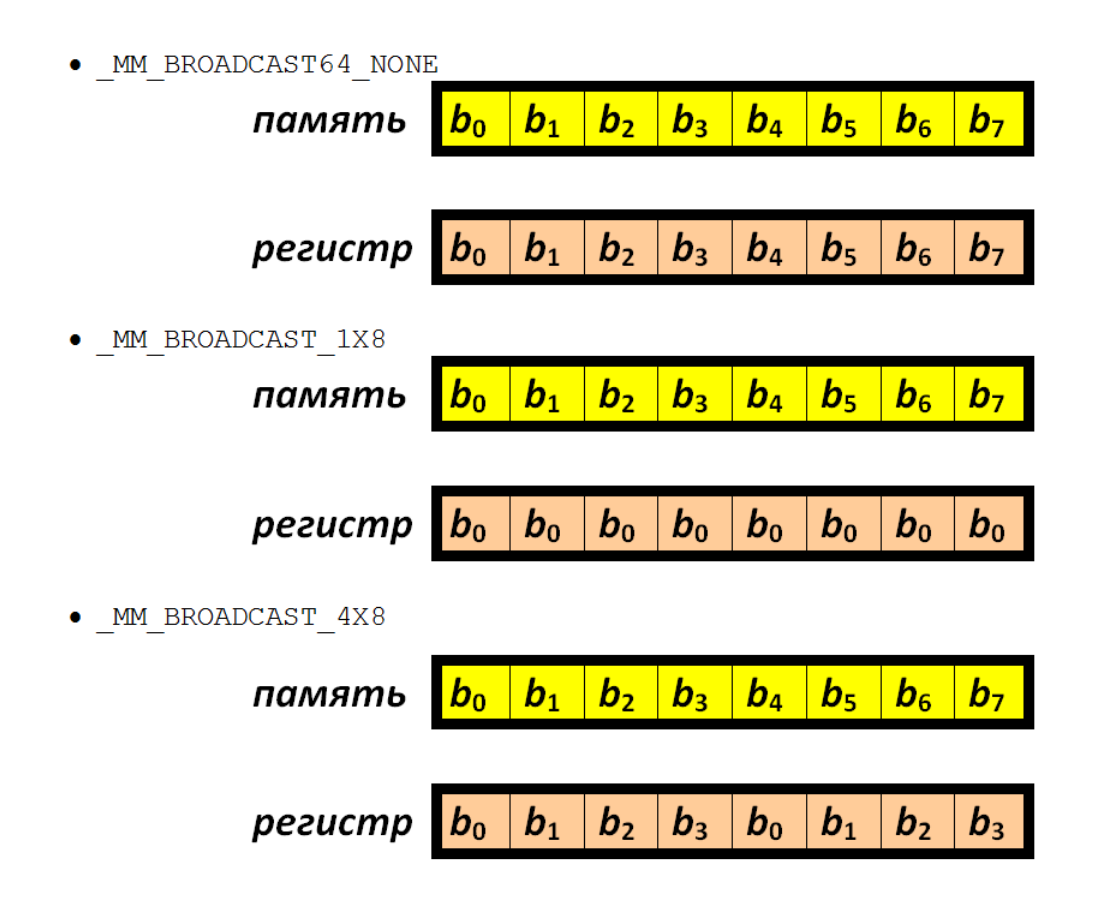

## **Инструкции для математических функций**

**Ускоренное вычисление 2 <sup>N</sup> (только для одинарной точности)** \_\_m512 \_mm512\_exp223\_ps (\_\_m512i a) **Ускоренное вычисление log<sup>2</sup> (только для одинарной точности)** \_\_m512 \_mm512\_log2\_ps (\_\_m512 a) **Ускоренное обращение числа**  $\_$ m512  $\_$ mm512 $\_$ rcp23 $\_$ ps ( $\_$ m512 a) **Ускоренное вычисление квадратного корня** \_\_m512 \_mm512\_rsqrt23\_ps (\_\_m512 a) **Вычисление модуля для одинарной точности**  \_\_m512 \_mm512\_abs\_ps (\_\_m512 a) **Вычисление модуля для двойной точности**   $m512d$  mm512 abs pd ( $m512d$  a)

#### **Пакетные арифметические инструкции**

### Сложение

\_\_m512d \_mm512\_add\_pd (\_\_m512d a, \_\_m512d b) Умножение m512d mm512 mul pd ( m512d a, m512d b)

Сложение с отрицанием

\_m512d \_mm512 addn pd ( m512d a, m512d b)

**FMA – инструкции (смешанное умножение со сложением)**

Смешанное умножение со сложением:

**d = a\*b+c**  $m512d$  mm512 fmadd pd ( $m512d$  a,  $m512d b, m512d c)$ 

Смешанное умножение с вычитанием:

**d = a\*b-c**

 $m512d$  mm512 fmsub pd ( $m512d$  a,  $m512d b, m512d c)$ 

### **Операции редукции**

- Вычисление минимального числа double mm512 reduce min pd ( \_m512d a)
- Вычисление максимального числа double mm512 reduce max pd ( m512d a)
- Сложение элементов в регистре double mm512 reduce add pd ( \_m512d a)
- Умножение элементов в регистре double mm512 reduce mul pd ( m512d a)

#### **Операции сравнения**

- Проверка на меньше, либо равно \_\_mmask8 \_mm512\_cmple\_pd\_mask (\_\_m512d a, \_\_m512d b)
- Проверка на строго больше \_\_mmask8 \_mm512\_cmpnle\_pd\_mask (\_\_m512d a, \_\_m512d b)
- Сравнение на равенство  $mmask8$  mm512 cmpeq pd mask ( $m512d$  a,  $m512d$  b)
- Сравнение на неравенство  $mmask8$  mm512 cmpneq pd mask ( $m512d$  a,  $m512d$  b)

#### Операции перемешивания элементов

#### Смешивание 2 регистров по маске

```
m512d mm512 mask blend pd (
_mmask8 k, __m512d a, __m512d b)
```
#### Перестановка элементов в 4элементных частях регистра

m512d mm512 swizzle pd ( \_m512d v, \_MM\_SWIZZLE\_ENUM s) MM SWIZZLE ENUM:

MM SWIZ REG NONE - hgfe dcba MM SWIZ REG DCBA - hgfe dcba MM\_SWIZ\_REG\_CDAB - ghef cdab MM\_SWIZ\_REG\_BADC - fehg badc MM SWIZ REG AAAA - eeee aaaa MM SWIZ REG BBBB - ffff bbbb MM\_SWIZ\_REG\_CCCC - gggg cccc MM SWIZ REG DDDD - hhhh dddd MM SWIZ REG DACB - hfeg dbac

\_m512d \_mm512\_mul\_pd (\_\_m512d a, \_\_m512d b) m512d \_mm512\_add\_pd (\_\_m512d a, \_\_m512d b)

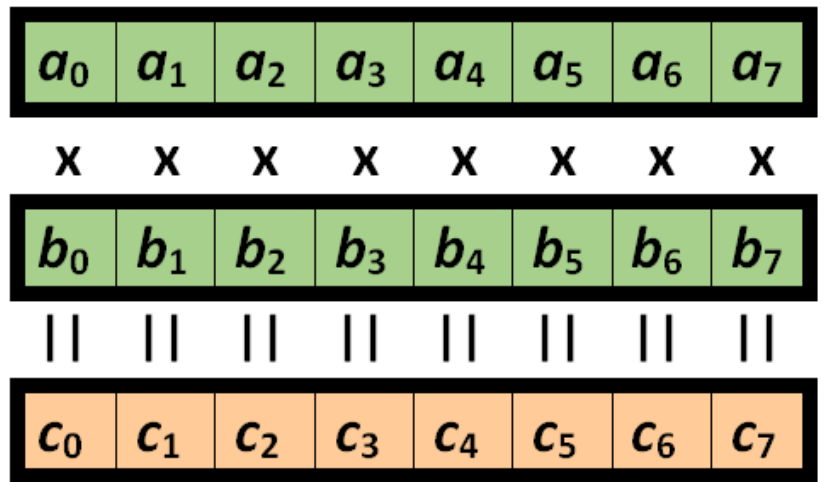

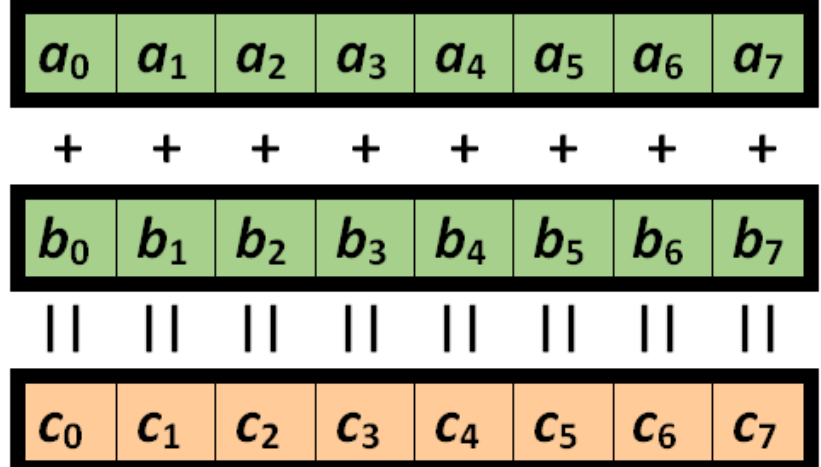

\_\_m512d \_mm512\_fmadd\_pd (\_\_m512d a, \_\_m512d b, \_\_m512d c) \_\_m512d \_mm512\_fmsub\_pd (\_\_m512d a, \_\_m512d b, \_\_m512d c)

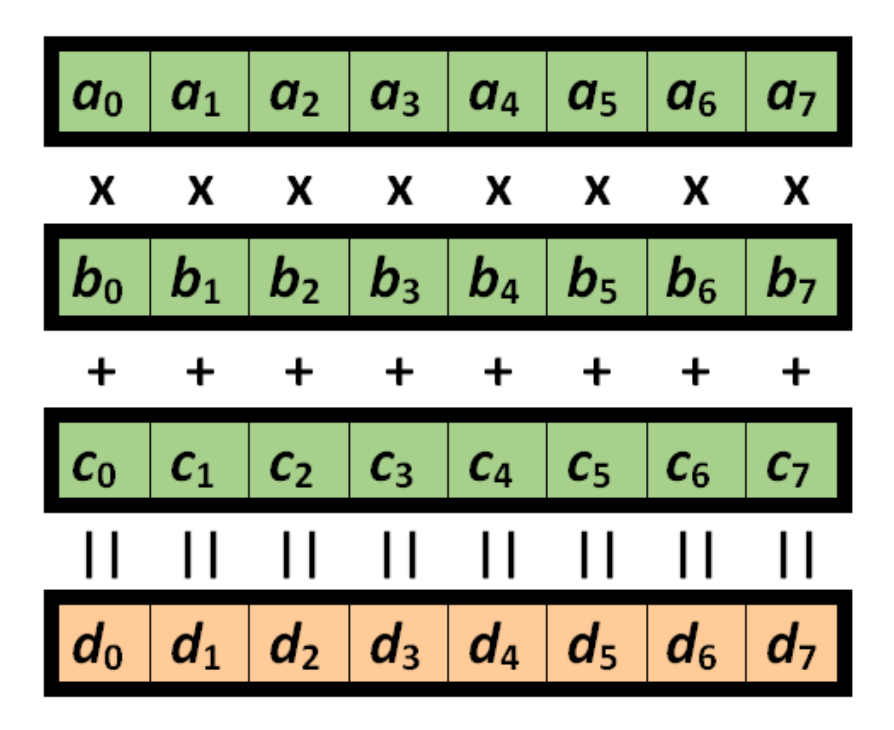

╲

## Операции сравнения

mmask8\_mm512\_cmpeq\_pd\_mask (\_m512d a, \_m512d b)

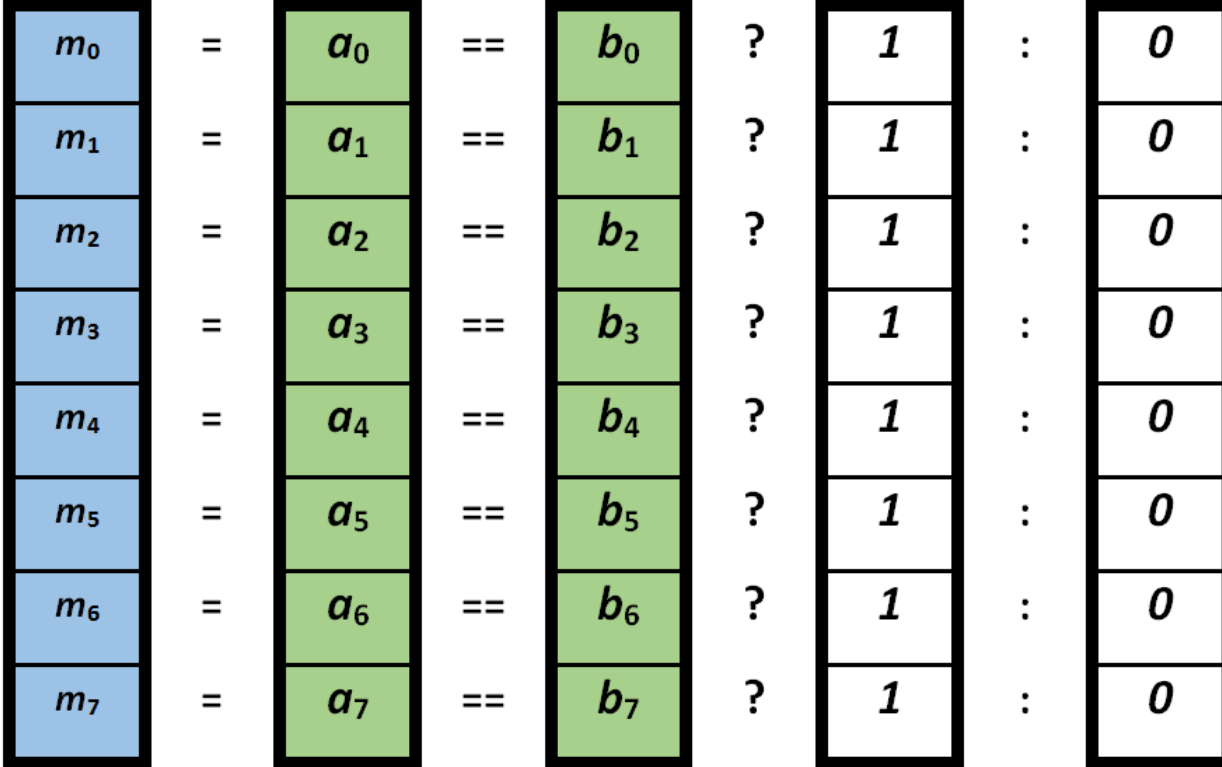

#### **\_\_m512d \_mm512\_mask\_blend\_pd (\_\_mmask8 m, \_\_m512d a, \_\_m512d b)**

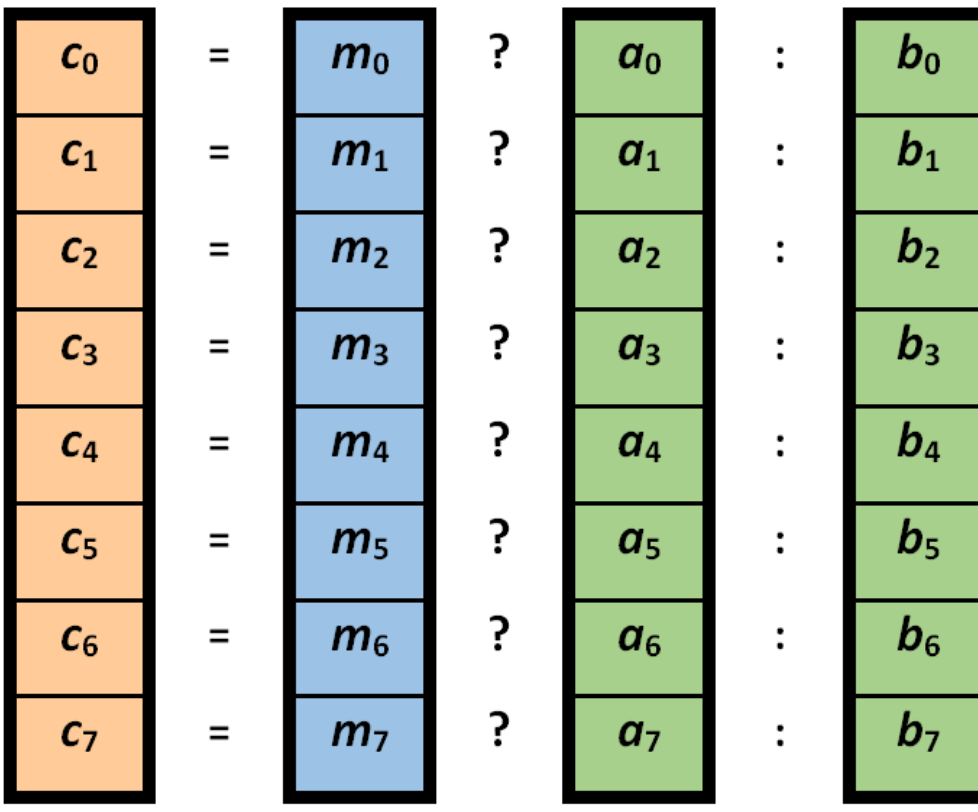

**Пример** $\overline{\mathbf{3}}$ 5  $\overline{2}$  $\boldsymbol{4}$ | a

6

7

8

$$
m = 0 | 0 | 0 | 0 | 1 | 1 | 1 | 1
$$

$$
m = 0 0 0 0 1 1 1 1
$$
  

$$
c = 1 2 3 4 4 3 2 1
$$

- Архитектура и возможности векторизации Intel Xeon Phi
- Выравнивание памяти
- Программные способы векторизации
- Интринсики. Типы операций
- **Пример умножения матрицы на вектор**
- Пример умножения «упакованных» матриц
- Сравнение производительности

#### Умножение матрицы на вектор

$$
\mathbf{b} = A^T \times a
$$

$$
b_0 = A_{00}a_0 + A_{10}a_1 + A_{20}a_2 + A_{30}a_3
$$
  
\n
$$
b_1 = A_{01}a_0 + A_{11}a_1 + A_{21}a_2 + A_{31}a_3
$$
  
\n
$$
b_2 = A_{02}a_0 + A_{12}a_1 + A_{22}a_2 + A_{32}a_3
$$
  
\n
$$
b_3 = A_{03}a_0 + A_{13}a_1 + A_{23}a_2 + A_{33}a_3
$$

Хранение матрицы по строкам:

 $A = [A_{00}, A_{01}, A_{02}, A_{03}, A_{10}, A_{11}, A_{12}, A_{13}, A_{20}, A_{21}, A_{22}, A_{23}, A_{30}, A_{31}, A_{32}, A_{33}]$ 

#### Векторизация кода для Intel® Xeon Phi™ 36

**zmm01 = \_mm512\_load\_ps(mtx + VECTOR\_SIZE); zmm02 = \_mm512\_load\_ps(mtx + VECTOR\_SIZE \* 2); zmm03 = \_mm512\_load\_ps(mtx + VECTOR\_SIZE \* 3); zmm04 = \_mm512\_load\_ps(mtx + VECTOR\_SIZE \* 4); zmm05 = \_mm512\_load\_ps(mtx + VECTOR\_SIZE \* 5); zmm06 = \_mm512\_load\_ps(mtx + VECTOR\_SIZE \* 6); zmm07 = \_mm512\_load\_ps(mtx + VECTOR\_SIZE \* 7); zmm08 = \_mm512\_load\_ps(mtx + VECTOR\_SIZE \* 8);**  $zmm09 = mm512$  load  $ps(mtx + VECTOR SIZE * 9);$ **zmm10 = \_mm512\_load\_ps(mtx + VECTOR\_SIZE \* 10);**  $zmm11 = mm512$  load  $ps(mtx + VECTOR SIZE * 11);$ **zmm12 = \_mm512\_load\_ps(mtx + VECTOR\_SIZE \* 12); zmm13 = \_mm512\_load\_ps(mtx + VECTOR\_SIZE \* 13); zmm14 = \_mm512\_load\_ps(mtx + VECTOR\_SIZE \* 14); zmm15 = \_mm512\_load\_ps(mtx + VECTOR\_SIZE \* 15);** ...

**zmm00 = \_mm512\_load\_ps(mtx);**

**zmm16 = \_mm512\_extload\_ps(vec, \_MM\_UPCONV\_PS\_NONE, \_MM\_BROADCAST\_1X16, \_MM\_HINT\_NONE); zmm17 = \_mm512\_extload\_ps(vec + 1, \_MM\_UPCONV\_PS\_NONE, \_MM\_BROADCAST\_1X16, \_MM\_HINT\_NONE);** zmm18 =  $mm512$  extload ps(vec + 2, MM\_UPCONV\_PS\_NONE, MM\_BROADCAST\_1X16, MM\_HINT\_NONE); **zmm19 = \_mm512\_extload\_ps(vec + 3, \_MM\_UPCONV\_PS\_NONE, \_MM\_BROADCAST\_1X16, \_MM\_HINT\_NONE); zmm20 = \_mm512\_extload\_ps(vec + 4, \_MM\_UPCONV\_PS\_NONE, \_MM\_BROADCAST\_1X16, \_MM\_HINT\_NONE); zmm21 = \_mm512\_extload\_ps(vec + 5, \_MM\_UPCONV\_PS\_NONE, \_MM\_BROADCAST\_1X16, \_MM\_HINT\_NONE); zmm22 = \_mm512\_extload\_ps(vec + 6, \_MM\_UPCONV\_PS\_NONE, \_MM\_BROADCAST\_1X16, \_MM\_HINT\_NONE); zmm23 = \_mm512\_extload\_ps(vec + 7, \_MM\_UPCONV\_PS\_NONE, \_MM\_BROADCAST\_1X16, \_MM\_HINT\_NONE); zmm24 = \_mm512\_extload\_ps(vec + 8, \_MM\_UPCONV\_PS\_NONE, \_MM\_BROADCAST\_1X16, \_MM\_HINT\_NONE); zmm25 = \_mm512\_extload\_ps(vec + 9, \_MM\_UPCONV\_PS\_NONE, \_MM\_BROADCAST\_1X16, \_MM\_HINT\_NONE); zmm26 = \_mm512\_extload\_ps(vec + 10, \_MM\_UPCONV\_PS\_NONE, \_MM\_BROADCAST\_1X16, \_MM\_HINT\_NONE); zmm27 = \_mm512\_extload\_ps(vec + 11, \_MM\_UPCONV\_PS\_NONE, \_MM\_BROADCAST\_1X16, \_MM\_HINT\_NONE); zmm28 = \_mm512\_extload\_ps(vec + 12, \_MM\_UPCONV\_PS\_NONE, \_MM\_BROADCAST\_1X16, \_MM\_HINT\_NONE); zmm29 = \_mm512\_extload\_ps(vec + 13, \_MM\_UPCONV\_PS\_NONE, \_MM\_BROADCAST\_1X16, \_MM\_HINT\_NONE); zmm30 = \_mm512\_extload\_ps(vec + 14, \_MM\_UPCONV\_PS\_NONE, \_MM\_BROADCAST\_1X16, \_MM\_HINT\_NONE); zmm31 = \_mm512\_extload\_ps(vec + 15, \_MM\_UPCONV\_PS\_NONE, \_MM\_BROADCAST\_1X16, \_MM\_HINT\_NONE);**

#### **Код загрузки данных в регистры для матрицы 16x16**

**...**

#### **Код вычисления и выгрузки результата**

**zmm00 = \_mm512\_mul\_ps(zmm00, zmm16); zmm00 = \_mm512\_fmadd\_ps(zmm01, zmm17, zmm00); zmm00 = \_mm512\_fmadd\_ps(zmm02, zmm18, zmm00); zmm00 = \_mm512\_fmadd\_ps(zmm03, zmm19, zmm00); zmm00 = \_mm512\_fmadd\_ps(zmm04, zmm20, zmm00); zmm00 = \_mm512\_fmadd\_ps(zmm05, zmm21, zmm00); zmm00 = \_mm512\_fmadd\_ps(zmm06, zmm22, zmm00); zmm00 = \_mm512\_fmadd\_ps(zmm07, zmm23, zmm00); zmm00 = \_mm512\_fmadd\_ps(zmm08, zmm24, zmm00); zmm00 = \_mm512\_fmadd\_ps(zmm09, zmm25, zmm00); zmm00 = \_mm512\_fmadd\_ps(zmm10, zmm26, zmm00); zmm00 = \_mm512\_fmadd\_ps(zmm11, zmm27, zmm00); zmm00 = \_mm512\_fmadd\_ps(zmm12, zmm28, zmm00); zmm00 = \_mm512\_fmadd\_ps(zmm13, zmm29, zmm00); zmm00 = \_mm512\_fmadd\_ps(zmm14, zmm30, zmm00); zmm00 = \_mm512\_fmadd\_ps(zmm15, zmm31, zmm00); \_mm512\_store\_ps(res, zmm00);**

- Архитектура и возможности векторизации Intel Xeon Phi
- Выравнивание памяти
- Программные способы векторизации
- Интринсики. Типы операций
- Пример умножения матрицы на вектор
- **Пример умножения «упакованных» матриц**
- Сравнение производительности

#### Умножение матриц 4x4 на вектора 4x1

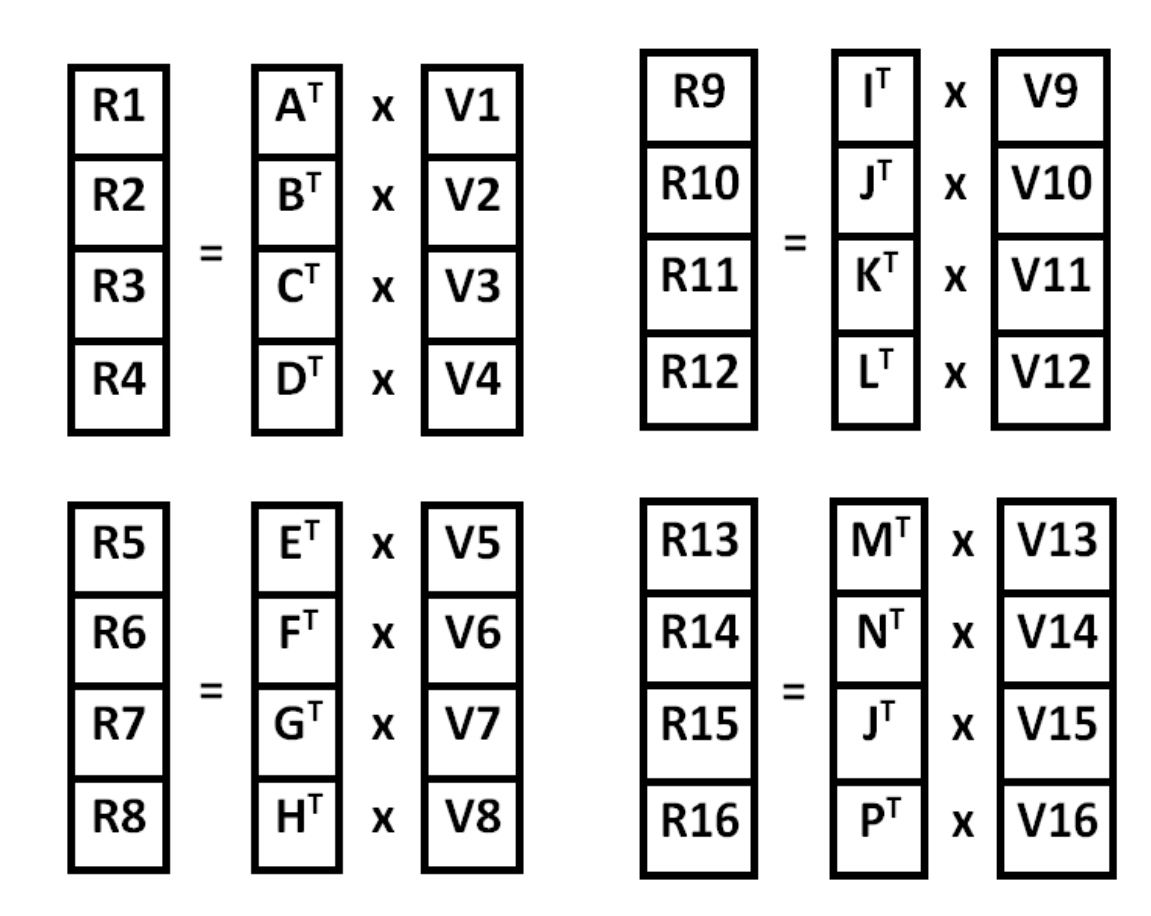

**Упаковка матриц 4x4 в матрицу 16х16**

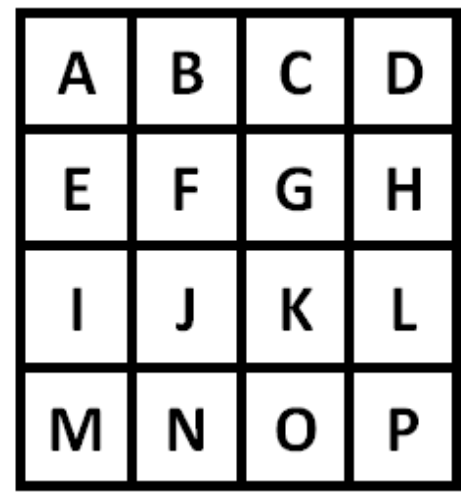

#### **Расположение элементов в памяти**

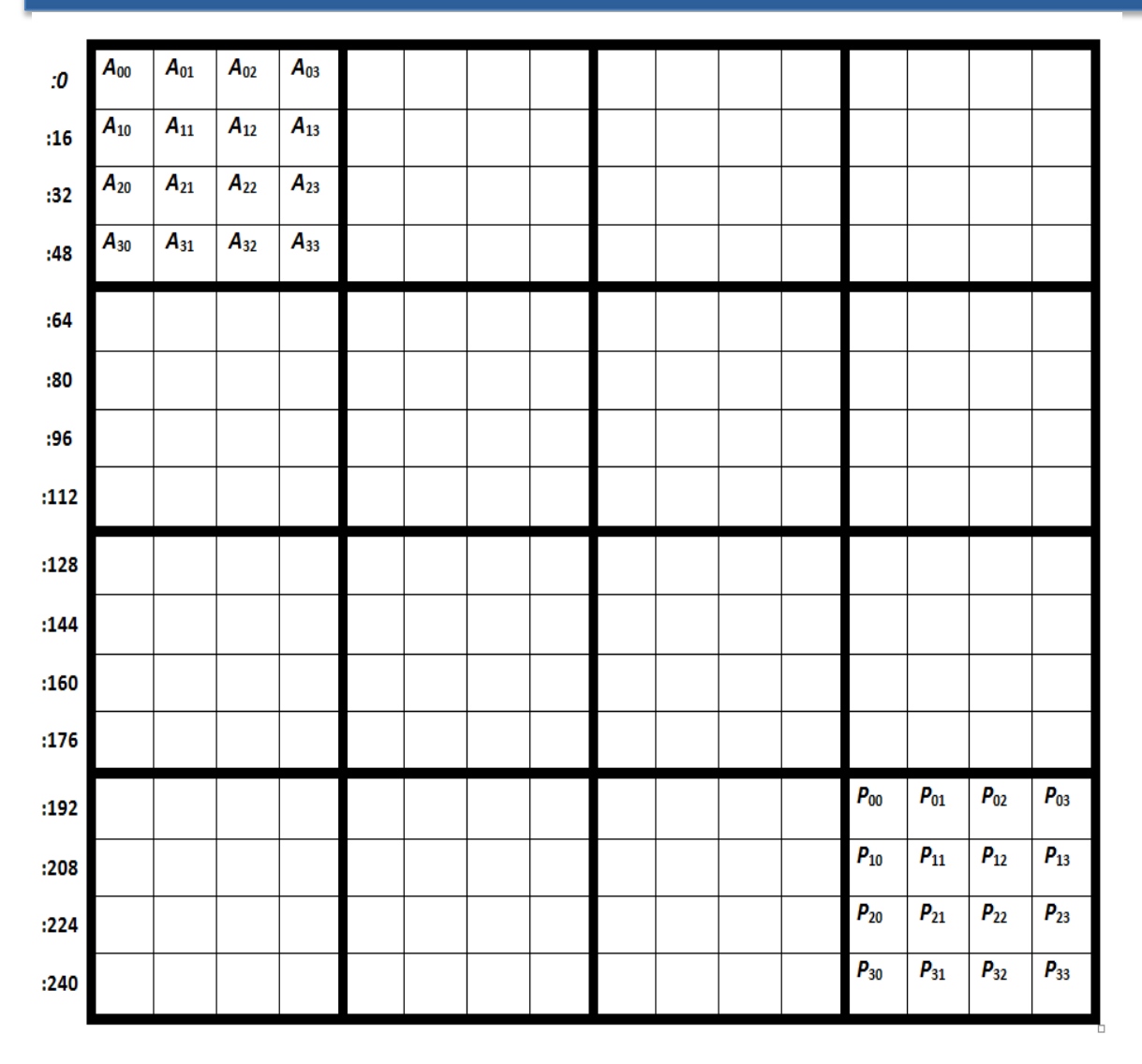

- Элементы векторов хранятся последовательно
- Строки матриц хранятся по порядку для каждых 4 матриц: сначала четыре первые строки, потом вторые, третьи и четвертые

#### **Код загрузки данных**

```
const int N = 4;
const int mask32_0 = 0x00F0;
const int mask32_1 = 0xF000;
const int mask32_2 = 0xFF00;
for (int i = 0; i < N; i++)
{
REAL* vec = invec + i * VECTOR_SIZE;
REAL* mtx = imtx + i * VECTOR SIZE * N;zmm00 = _mm512_load_ps(inmtx);
zmm01 = _mm512_load_ps(inmtx + VECTOR_SIZE);
zmm02 = mm512 load ps(imtx + VECTOR SIZE * 2);zmm03 = mm512 load ps(immx + VECTOR SIZE * 3);
```
**...**

- **...**
- $zmm08 = mm512$  extload  $ps(vec + 0, MM$  UPCONV PS NONE, **\_MM\_BROADCAST\_1X16, \_MM\_HINT\_NONE);**
- **zmm09 = \_mm512\_extload\_ps(vec + 4, \_MM\_UPCONV\_PS\_NONE, \_MM\_BROADCAST\_1X16, \_MM\_HINT\_NONE);**
- **zmm10 = \_mm512\_extload\_ps(vec + 8, \_MM\_UPCONV\_PS\_NONE, \_MM\_BROADCAST\_1X16, \_MM\_HINT\_NONE);**
- **zmm11 = \_mm512\_extload\_ps(vec + 12, \_MM\_UPCONV\_PS\_NONE, \_MM\_BROADCAST\_1X16, \_MM\_HINT\_NONE);**
- zmm12 = mm512 extload ps(vec + 1, MM UPCONV PS NONE, **\_MM\_BROADCAST\_1X16, \_MM\_HINT\_NONE);**
- zmm13 = mm512 extload ps(vec + 5, MM UPCONV PS NONE, **\_MM\_BROADCAST\_1X16, \_MM\_HINT\_NONE);**
- zmm14 = mm512 extload ps(vec + 9, MM UPCONV PS NONE, **\_MM\_BROADCAST\_1X16, \_MM\_HINT\_NONE);**
- zmm15 = mm512 extload ps(vec + 13, MM UPCONV PS NONE, **\_MM\_BROADCAST\_1X16, \_MM\_HINT\_NONE);**

```
zmm06 = _mm512_mask_blend_ps(mask32_0, zmm08, zmm09);
zmm07 = mm512 mask blend ps(mask32 1, zmm10, zmm11);
zmm04 = _mm512_mask_blend_ps(mask32_2, zmm06, zmm07);
zmm06 = _mm512_mask_blend_ps(mask32_0, zmm12, zmm13);
zmm07 = _mm512_mask_blend_ps(mask32_1, zmm14, zmm15);
zmm05 = _mm512_mask_blend_ps(mask32_2, zmm06, zmm07);
...
```

```
}
```
#### **Код вычисления и выгрузки результатов**

```
for (int i = 0; i < N; i++){
            …. Код загрузки и подготовки даннных …
      zmm16 = mm512 mu1 ps(zmm00, zmm04);zmm16 = _mm512_fmadd_ps(zmm01, zmm05, zmm16);
      zmm16 = _mm512_fmadd_ps(zmm02, zmm06, zmm16);
      zmm16 = _mm512_fmadd_ps(zmm03, zmm07, zmm16);
     _mm512_store_ps(res+i*16, zmm16);
```
}

#### **Оптимальная версия кода с использованием SWIZZLE**

```
const int N = 4;
for (int i = 0; i < N; i++)
{
       REAL* vec = invec + i * VECTOR_SIZE;
       REAL* mtx = imtx + i * VECTOR SIZE * N;
       zmm00 = _mm512_load_ps(inmtx);
       zmm01 = mm512 load ps(inmtx + VECTOR SIZE);
       zmm02 = _mm512_load_ps(inmtx + VECTOR_SIZE * 2);
       zmm03 = _mm512_load_ps(inmtx + VECTOR_SIZE * 3);
       zmm08 = _mm512_load_ps(vec);
       zmm04 = _mm512_swizzle_ps(zmm08, _MM_SWIZ_REG_AAAA);
       zmm05 = _mm512_swizzle_ps(zmm08, _MM_SWIZ_REG_BBBB);
       zmm06 = _mm512_swizzle_ps(zmm08, _MM_SWIZ_REG_CCCC);
       zmm07 = mm512 swizzle ps(zmm08, MM SWIZ REG DDDD);
       zmm16 = _mm512_mul_ps(zmm00, zmm04);
       zmm16 = _mm512_fmadd_ps(zmm01, zmm05, zmm16);
       zmm16 = _mm512_fmadd_ps(zmm02, zmm06, zmm16);
       zmm16 = _mm512_fmadd_ps(zmm03, zmm07, zmm16);
       _mm512_store_ps(res+i*16, zmm16);
}
```
- Архитектура и возможности векторизации Intel Xeon Phi
- Выравнивание памяти
- Программные способы векторизации
- Интринсики. Типы операций
- Пример умножения матрицы на вектор
- Пример умножения «упакованных» матриц

## • **Сравнение производительности**

#### **Сравнение производительности**

#### – Умножение матриц на вектор

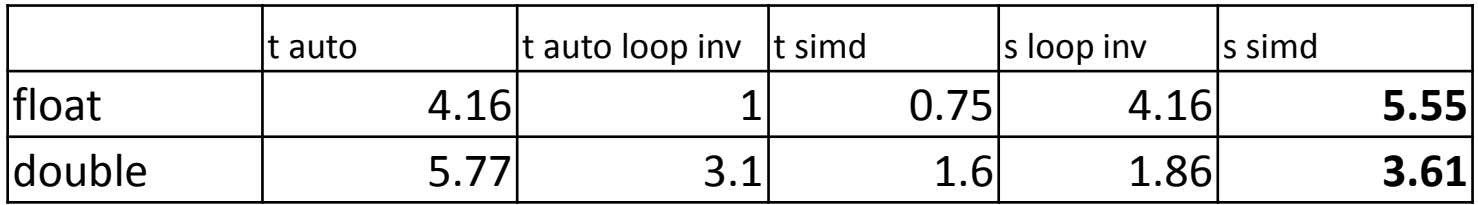

#### – Умножение упакованных матриц на вектор

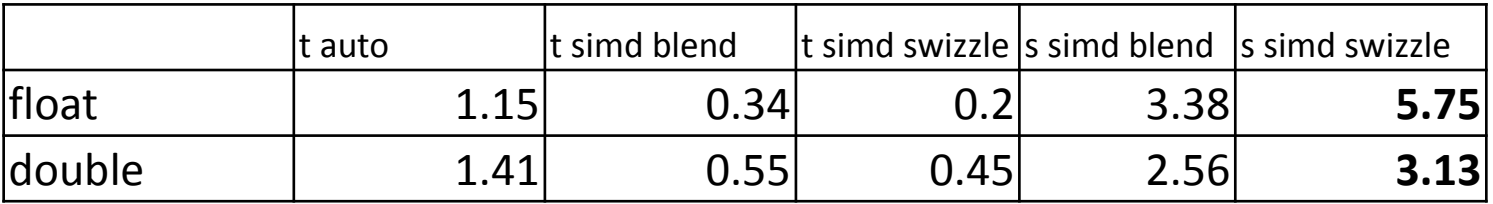

## **Основные выводы**

- Векторизация кода с помощью функций-интринсиков позволяет в ряде случаев получить выигрыш производительности по сравнению с автоматической векторизацией
- Ручная векторизация требует особой организации данных в памяти и использования выровненной памяти
- Количество регистров ограничено, но повторная загрузка данных в регистры замедляет программу, поэтому надо использовать максимально доступное число регистров (32 для Intel Xeon Phi)
- При работе в многопоточном режиме необходимо следить за отсутствием конфликтов доступа к кэш-памяти и разделять задачу по расположению данных в памяти

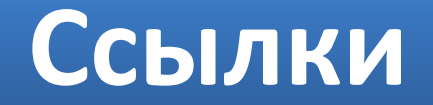

#### **Achieving Superior Performance on Black-Scholes Valuation Computing using Intel® Xeon Phi™ Coprocessors**

[https://software.intel.com/en-us/articles/case-study-achieving](https://software.intel.com/en-us/articles/case-study-achieving-superior-performance-on-black-scholes-valuation-computing-using)[superior-performance-on-black-scholes-valuation-computing-using](https://software.intel.com/en-us/articles/case-study-achieving-superior-performance-on-black-scholes-valuation-computing-using)

#### **Intel® Xeon Phi™ Core Micro-architecture**

[https://software.intel.com/en-us/articles/intel-xeon-phi-core](https://software.intel.com/en-us/articles/intel-xeon-phi-core-micro-architecture)[micro-architecture](https://software.intel.com/en-us/articles/intel-xeon-phi-core-micro-architecture)

**Intel® Intrinsic Guide**

<https://software.intel.com/sites/landingpage/IntrinsicsGuide/>

## Спасибо за внимание

#### http://www.singularis-lab.com/

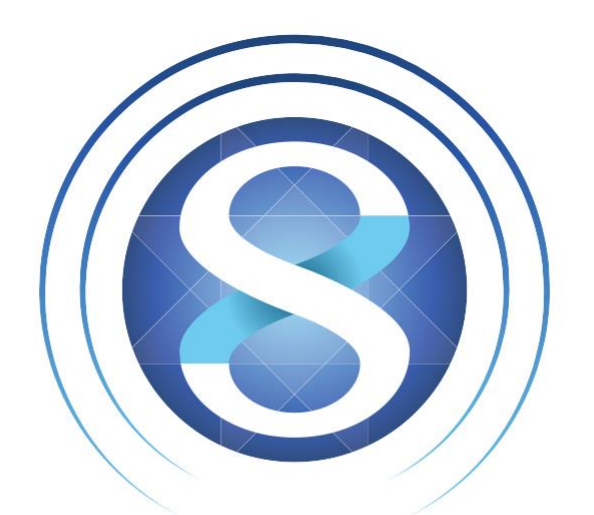

# **SINGULARIS LAB**

software development